## IFT 1010 - Programmation 1

# Algorithme 2

Sébastien Roy & François Duranleau

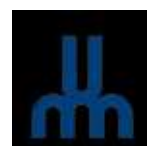

Département d'informatique et de recherche opérationelle Université de Montréal hiver 2003

#### Au programme

### [Niño: 17]

- · Récurence
- 
- 
- 
- 
- 
- 
- 

#### Une fonction qui s'appelle elle-même

– Le code d'une fonction peut-être arbitraire  $\Rightarrow$  en particulier, une fonction peut s'appelle elle-même. Ex. : public static void fonction( int <sup>a</sup> )  $\left\{ \right.$ 

```
return a * fonction(a - 1);
}
```
Que sa passe-t-il si on fait l'appel suivant ?

fonction(4);

 $\rightarrow$   $\,$  Ca va planter! fonction(4) appelle fonction(3), qui appelle  $fonction(2)$  et ainsi de suite, sans s'arrêter.

### **Remède**

- Similairement au boucle, il faut ajouter une condition d'arrêt pour éviter les appels récursifs infinis.
- Ces conditions d'arrêt sont relié au cas de base du problème à résoudre par récurence.
- $Ex.$ :
	- Factoriel :  $f_0 = 1$ ,  $f_1 = 1$  et  $f_n = n \cdot f_{n-1}$
	- Fibonacci :  $f_0 = 0$ ,  $f_1 = 1$  et  $f_n = f_{n-1} + f_{n-2}$

#### Trace d'exécution

Que se passe-t-il lors d'un appel d'une fonction ?

- $\;\rightarrow\;$  La machine garde en mémoire une adresse de retour,  $\it{i.e.}$ où poursuivre l'exécution du programme au retour d'une fonction.
- $\rightarrow$  Un espace mémoire est réservé pour les paramètres de la fonction, et éventuellement les variables locales.

Toute cette mémoire s'appelle la pile d'exécution.